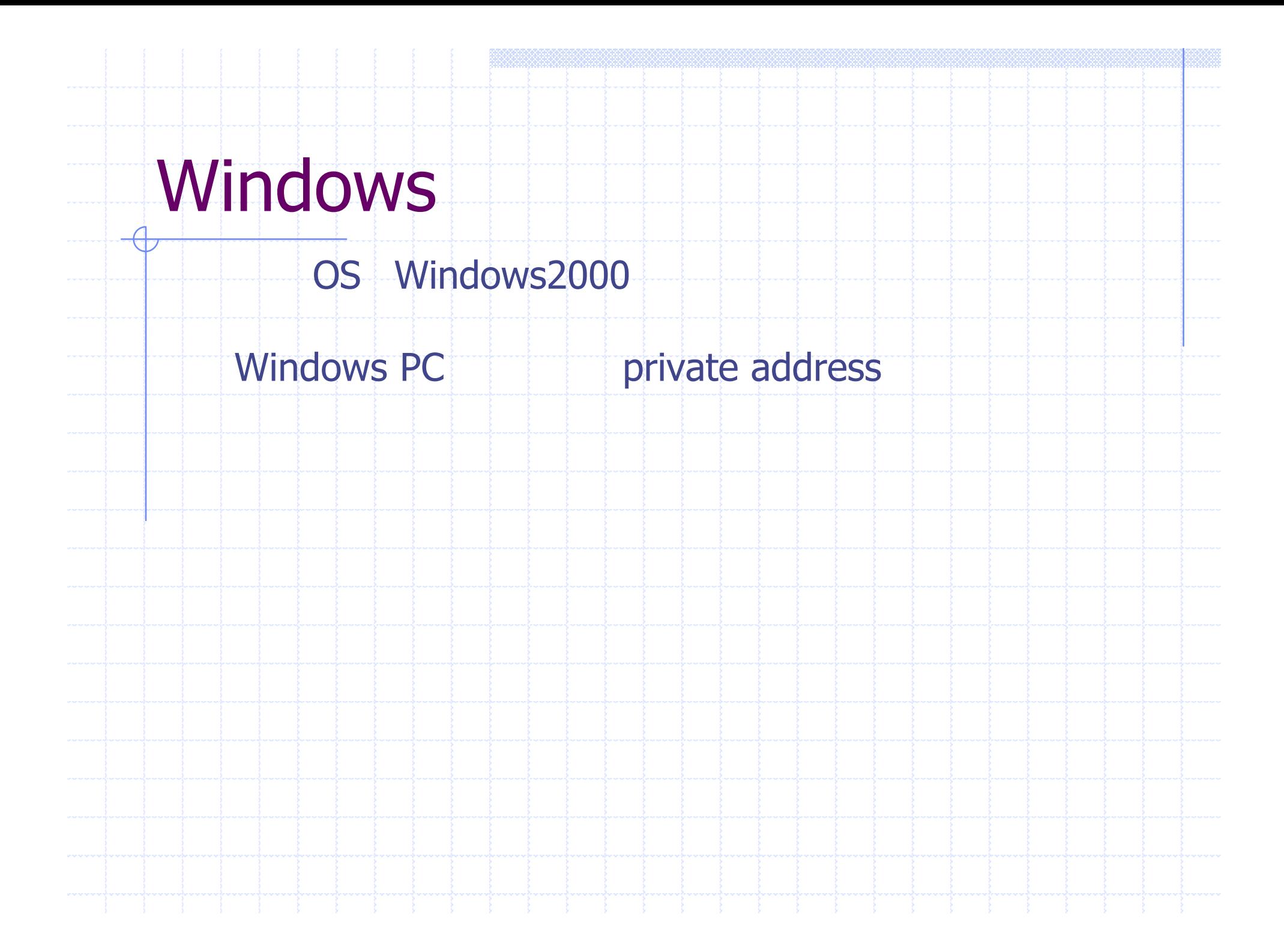

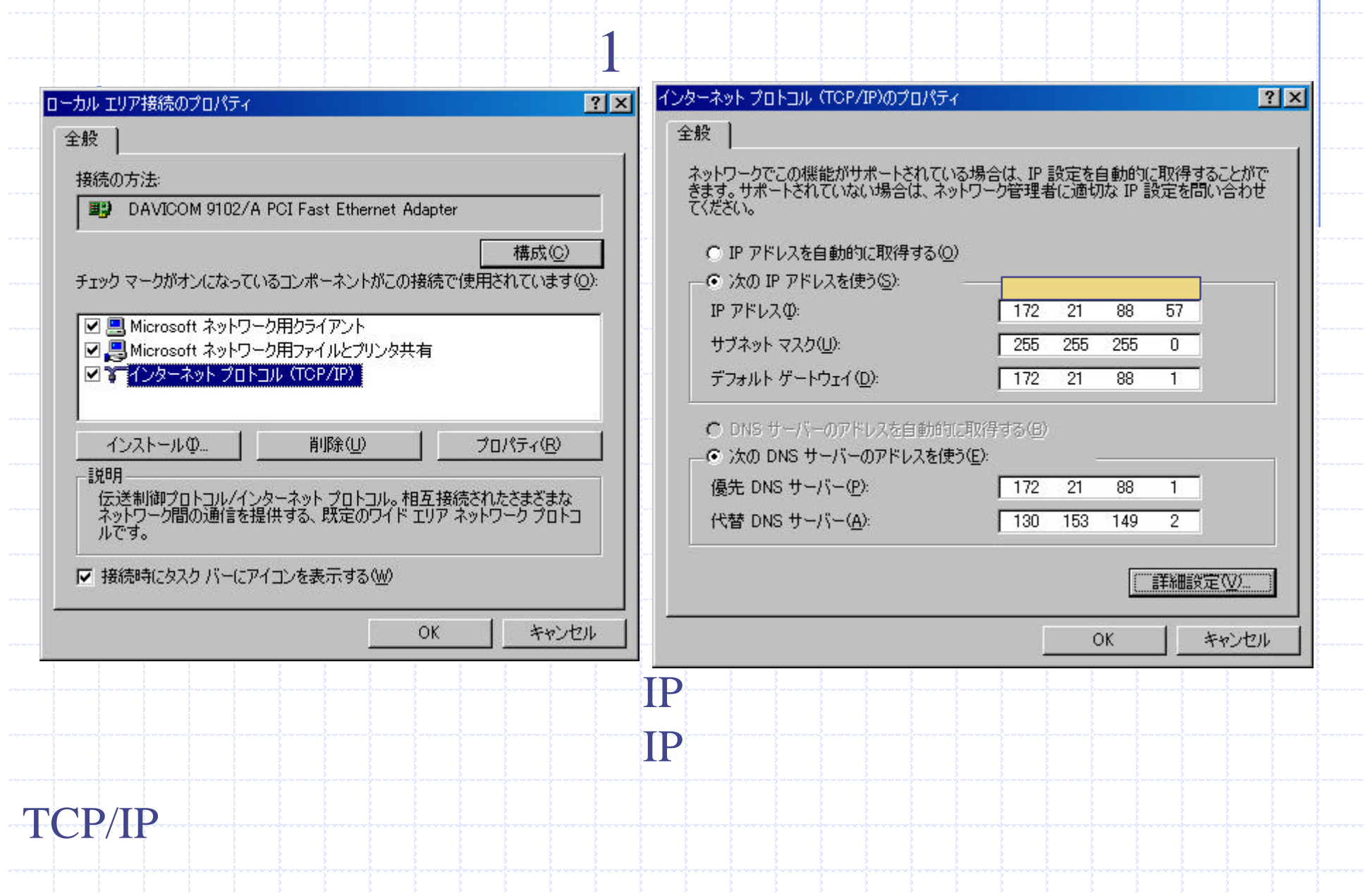

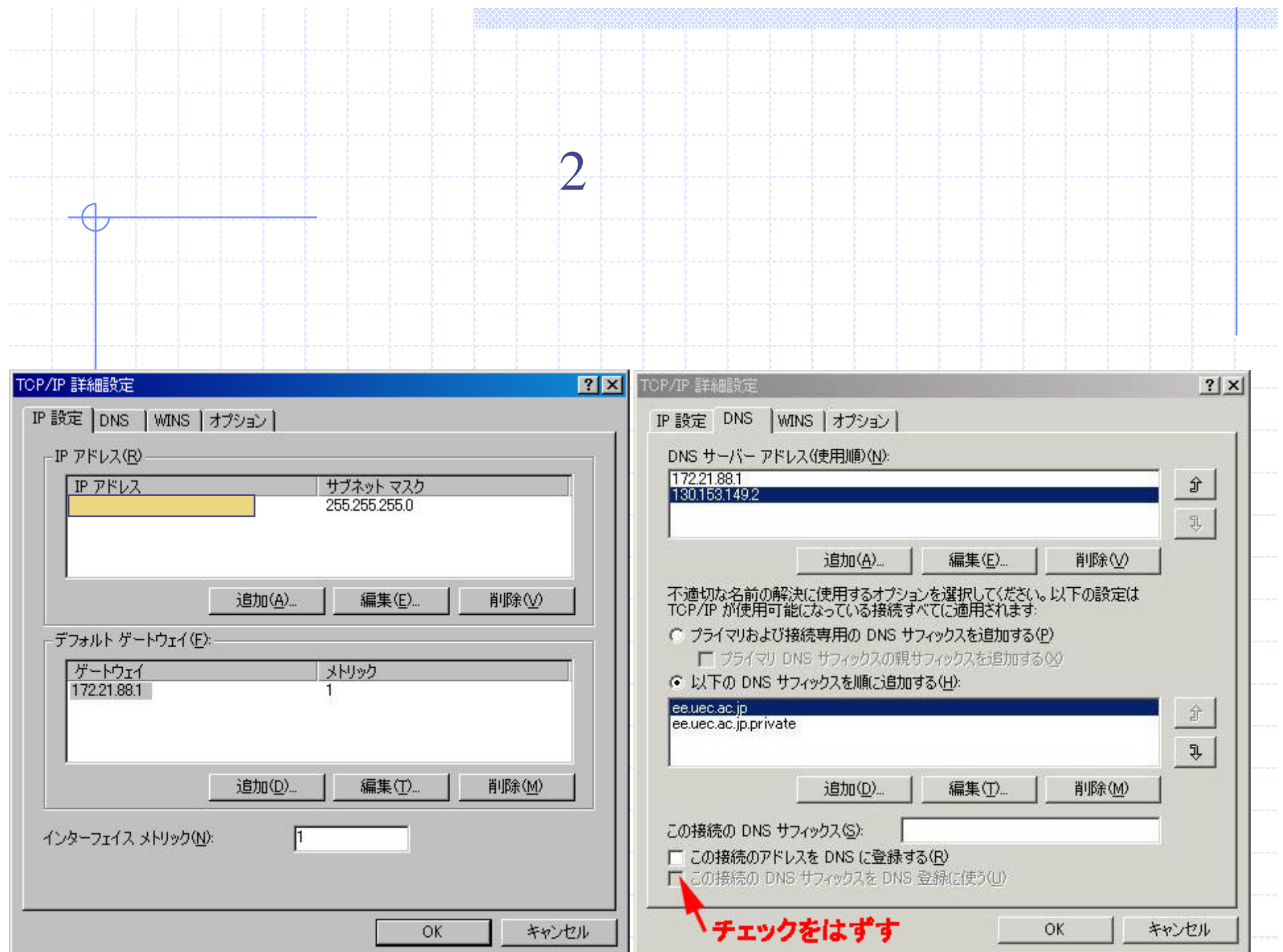

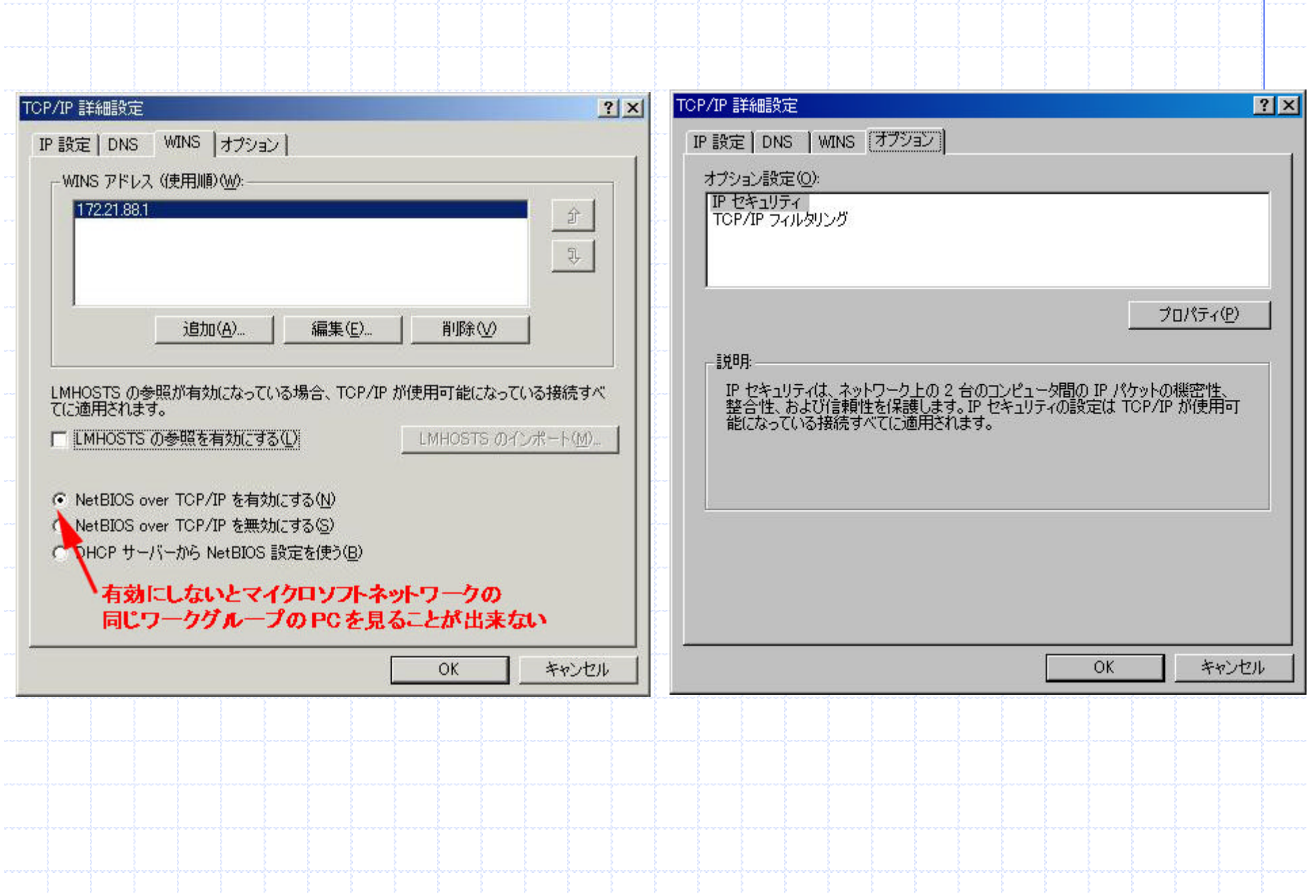

m

## **Internet Explorer**

イン ーネ の設定1

プロ 選択。

 $\overline{\mathcal{A}}$ 

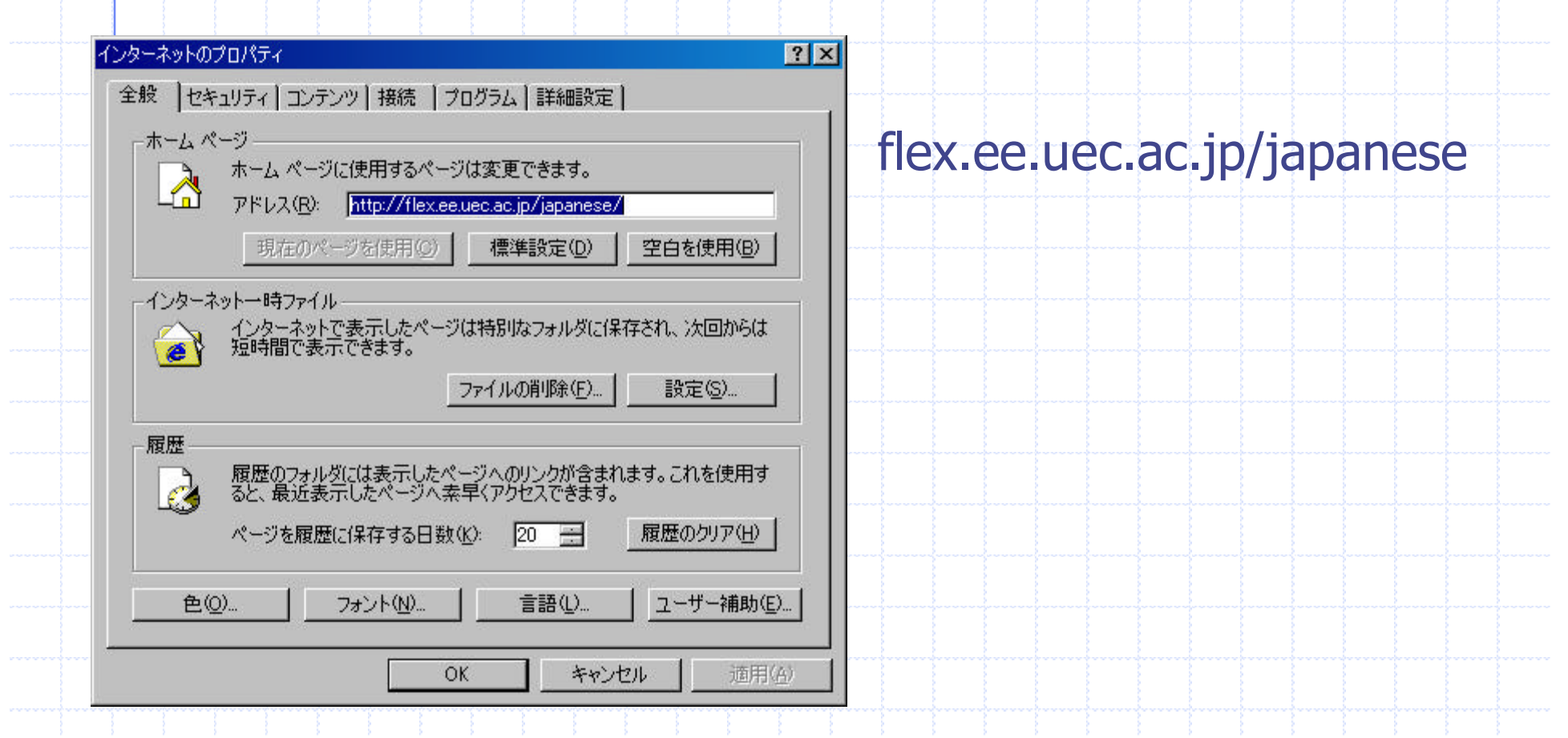

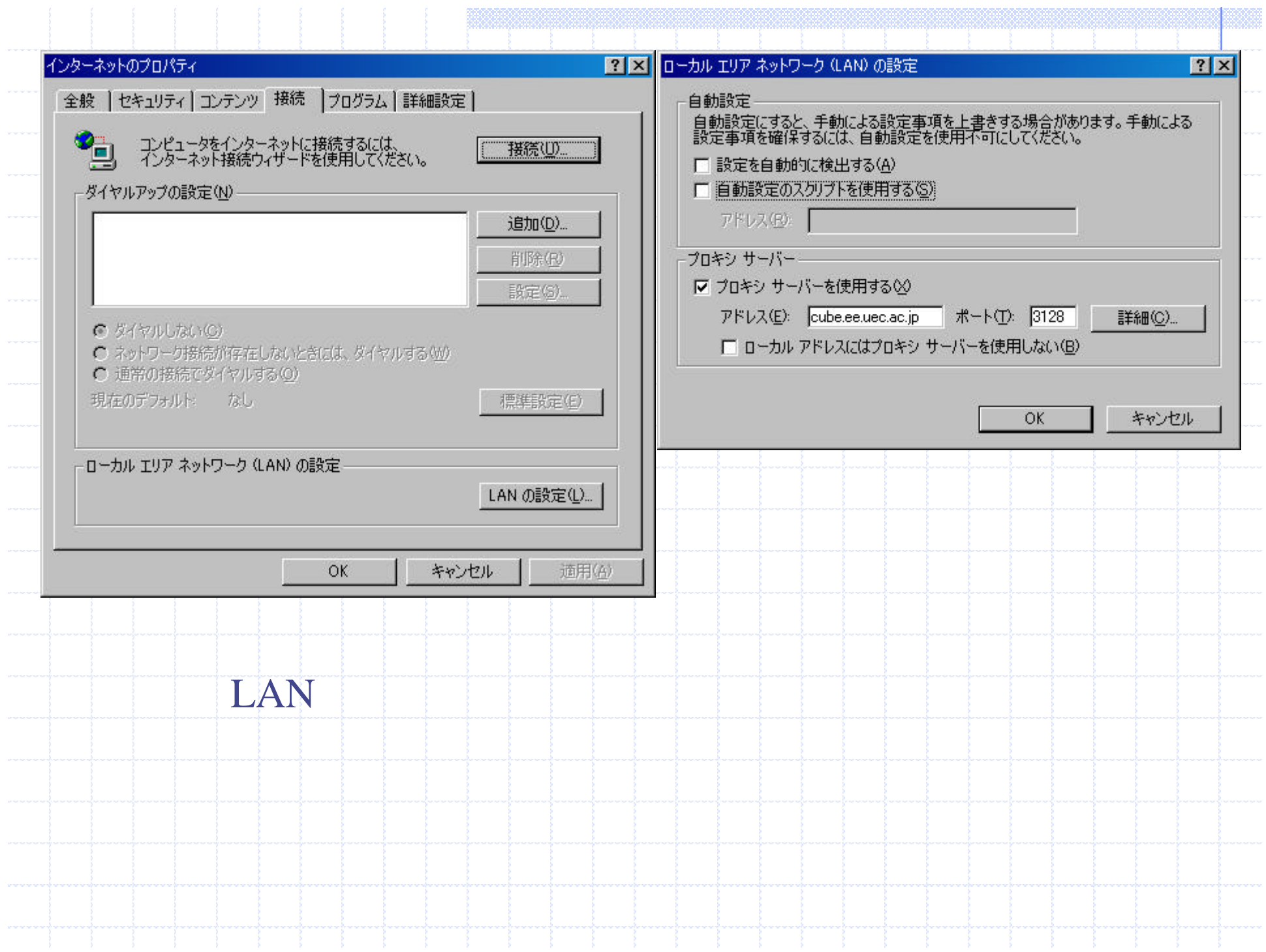

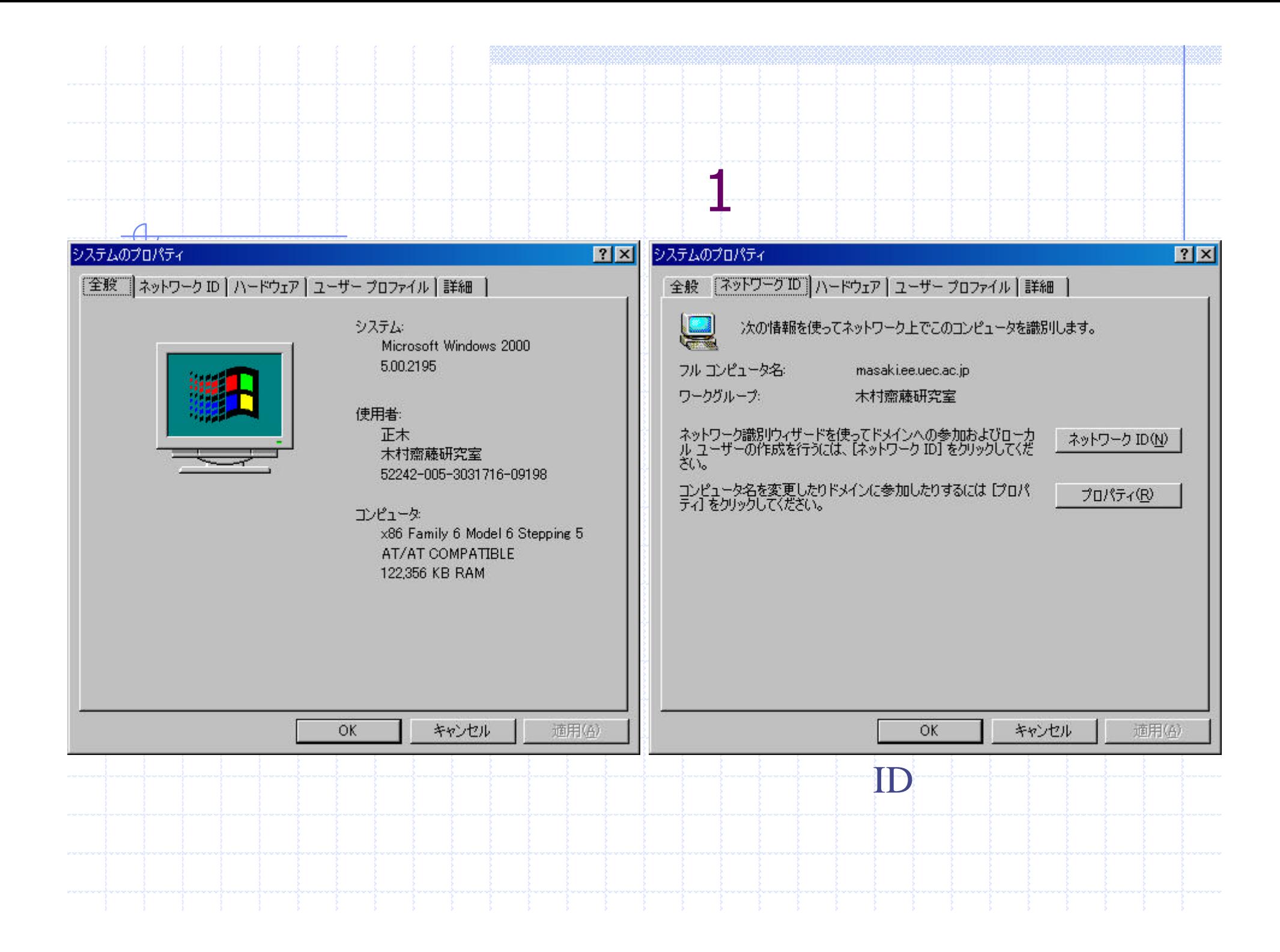

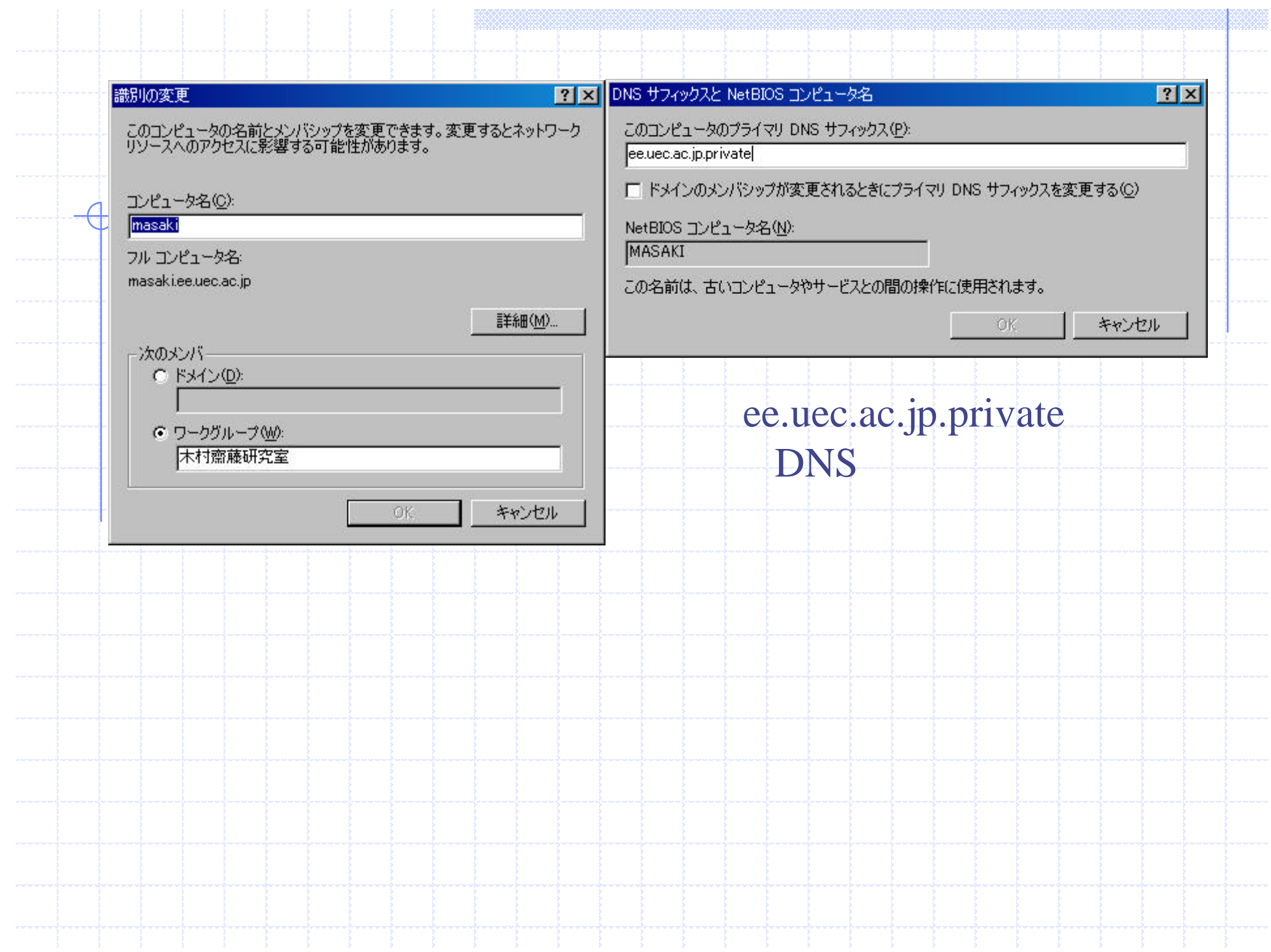

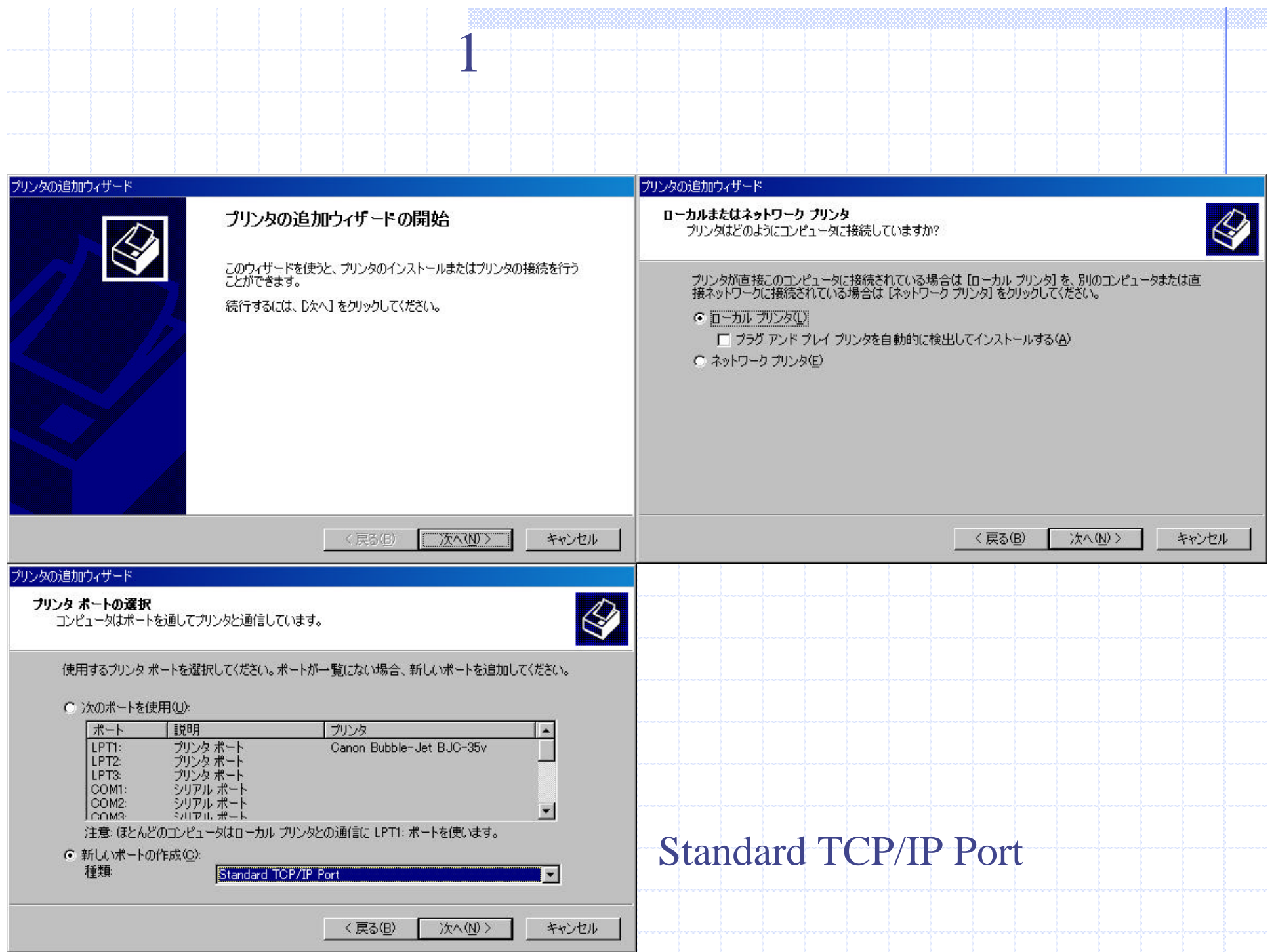

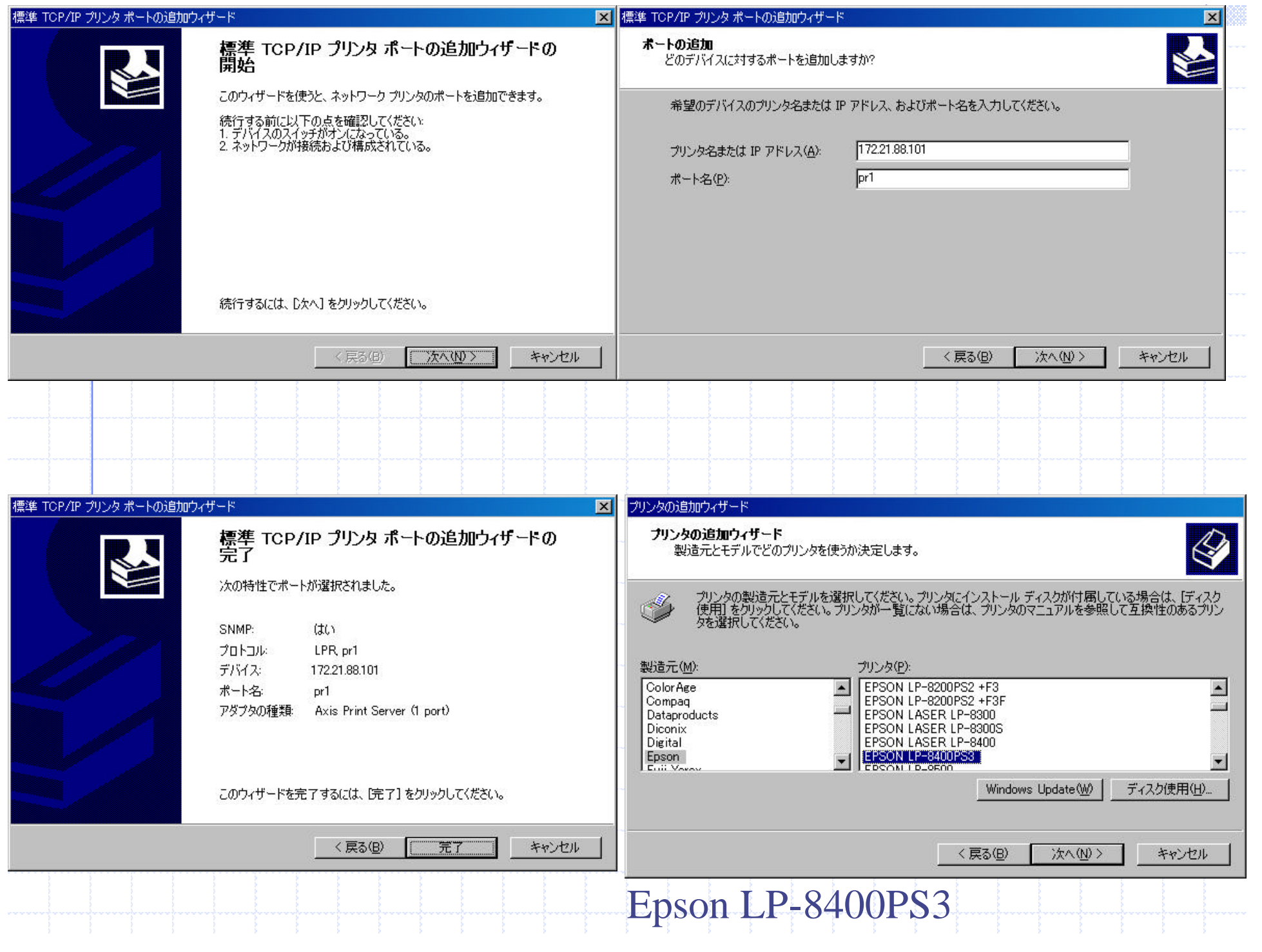

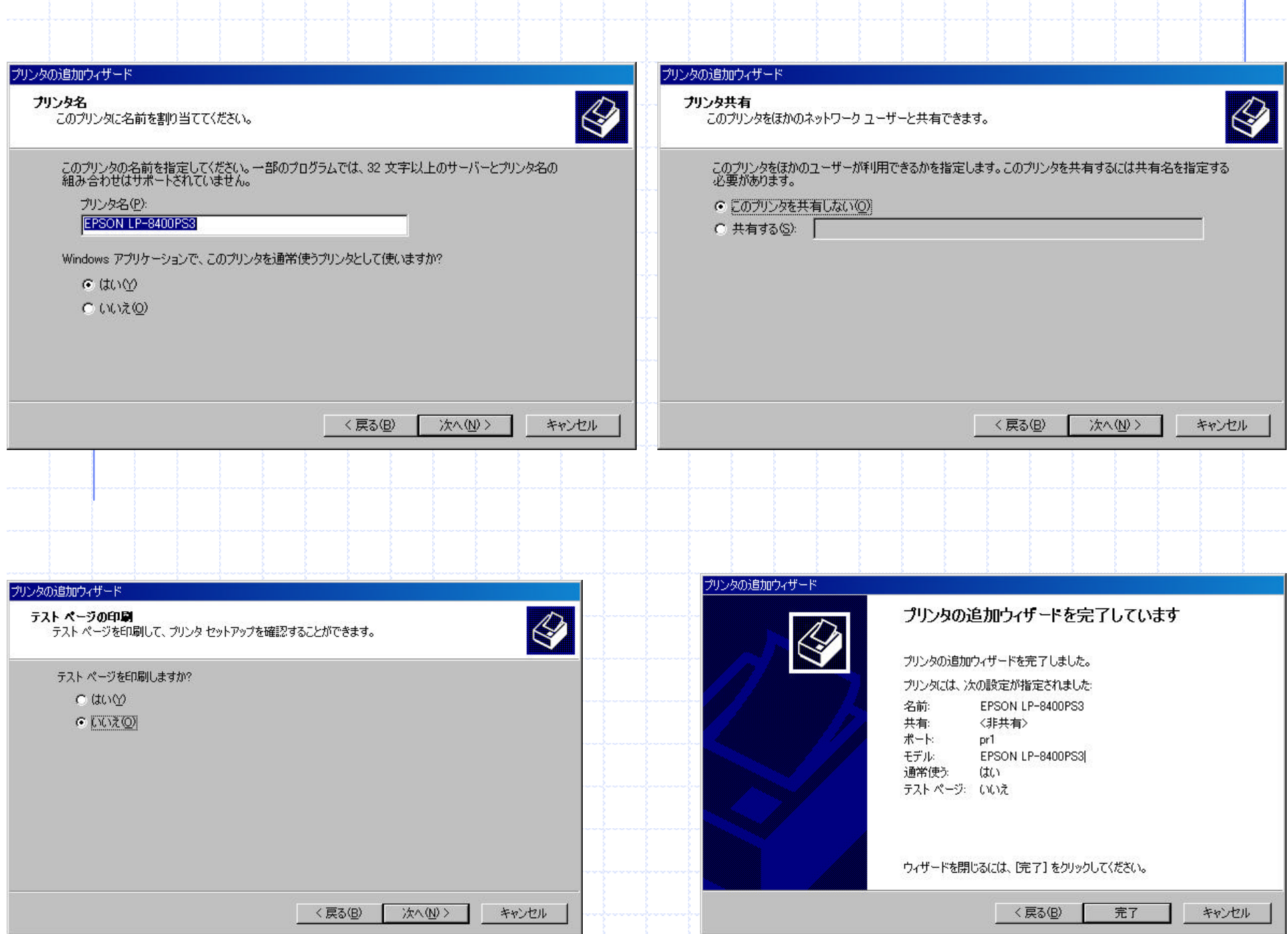

**MA** 

#### EPSON LP-8400PS3

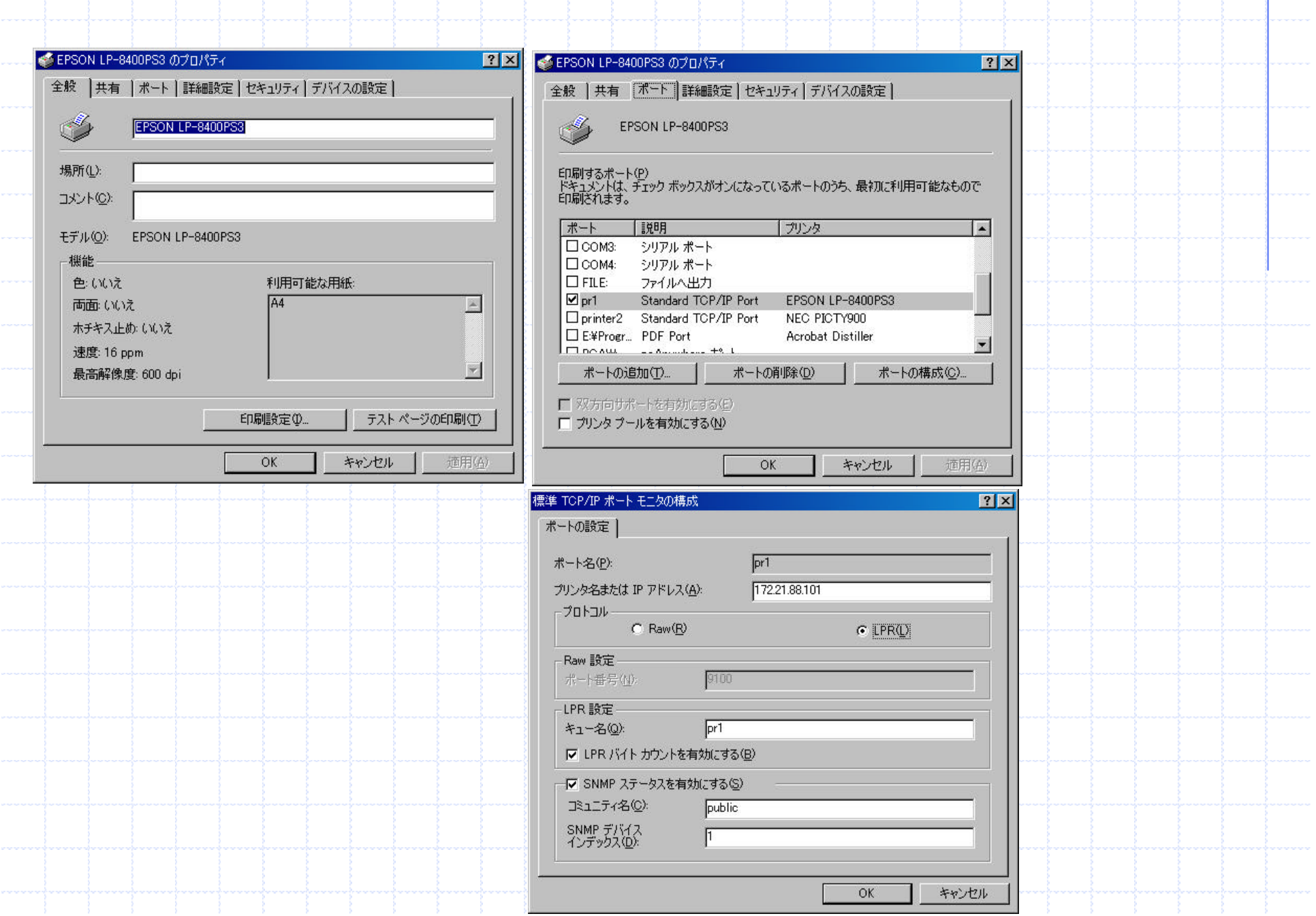

# **Outlook Express**

# Windows

### **Outlook Express**

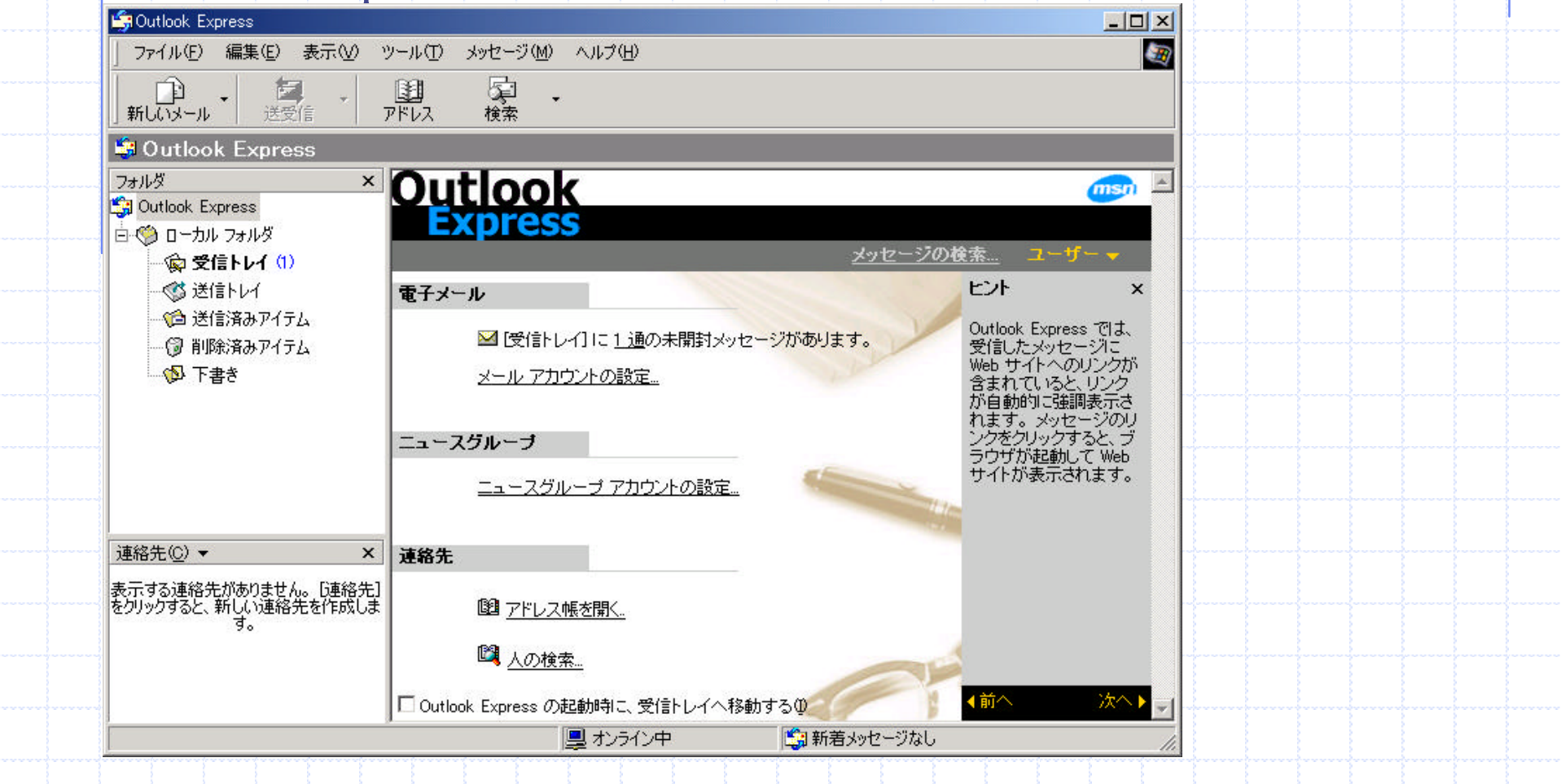

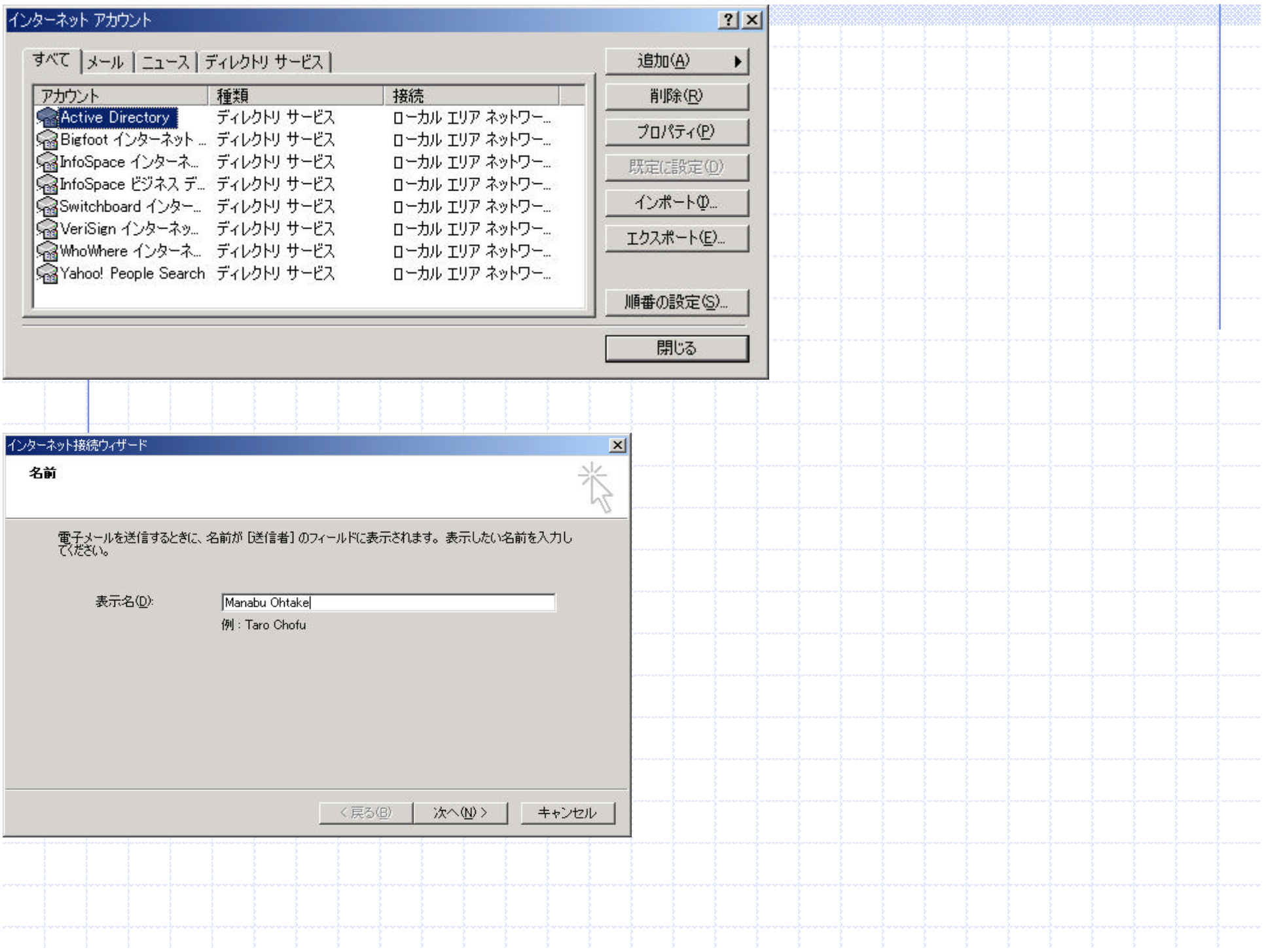

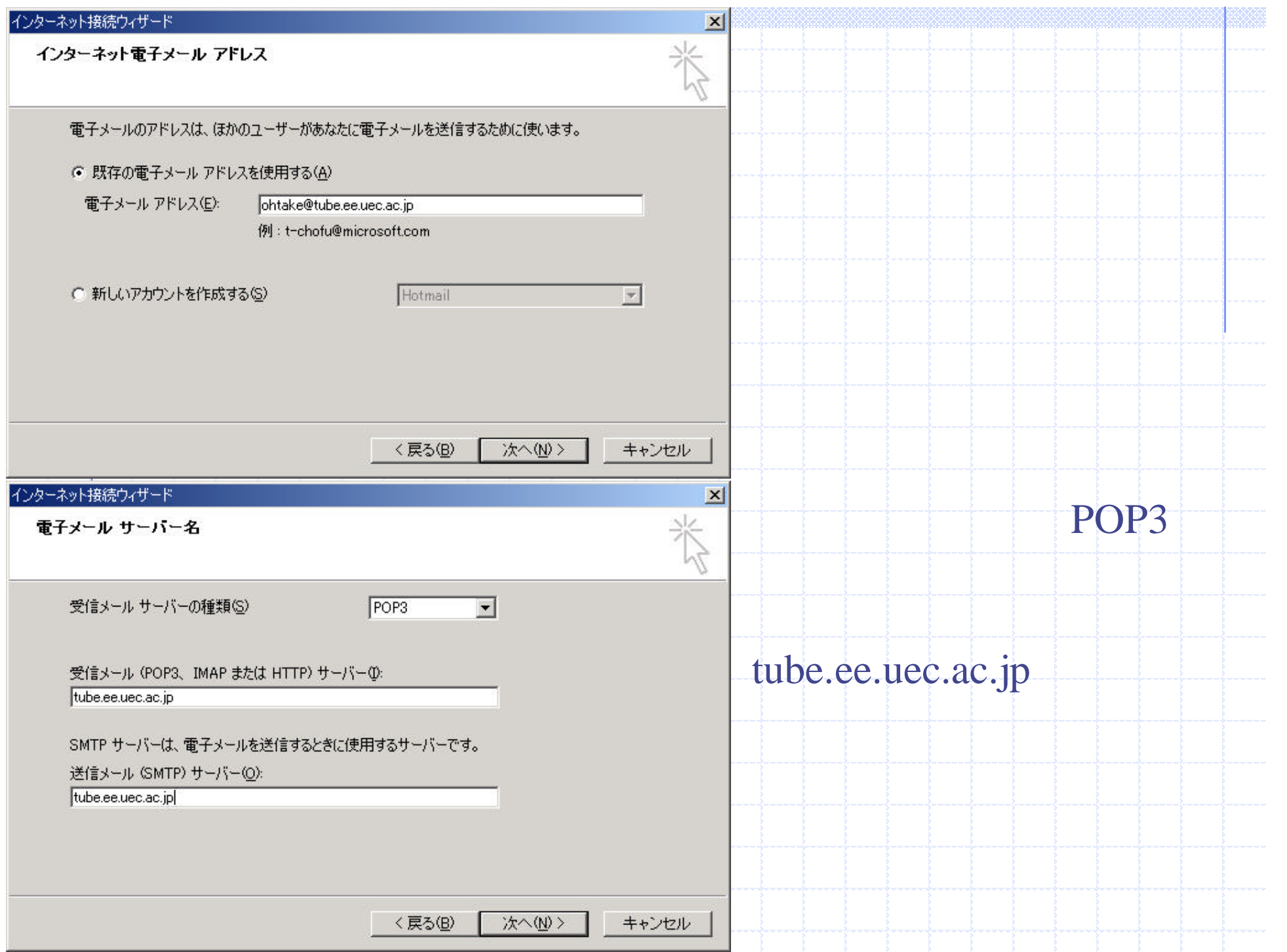

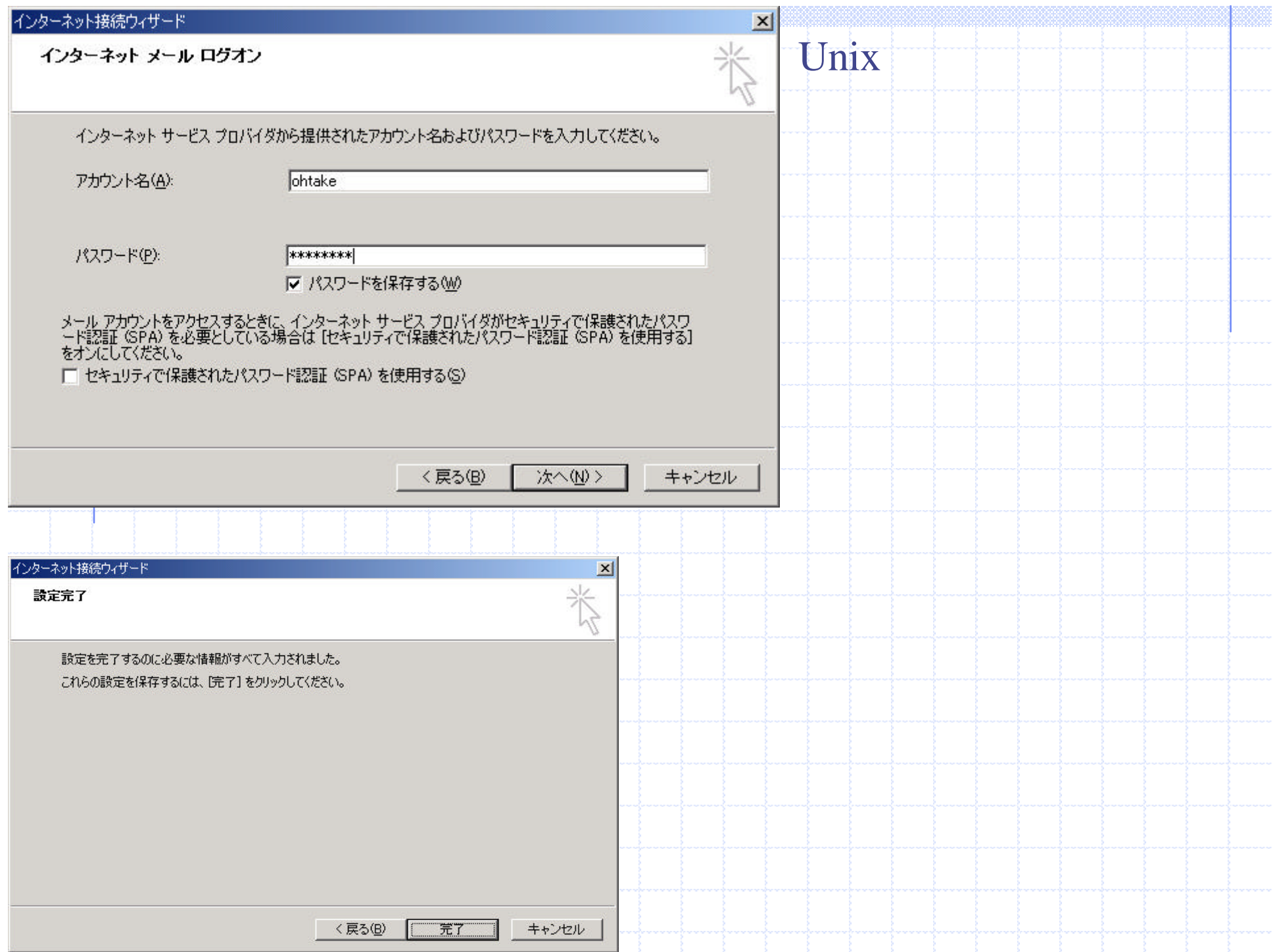

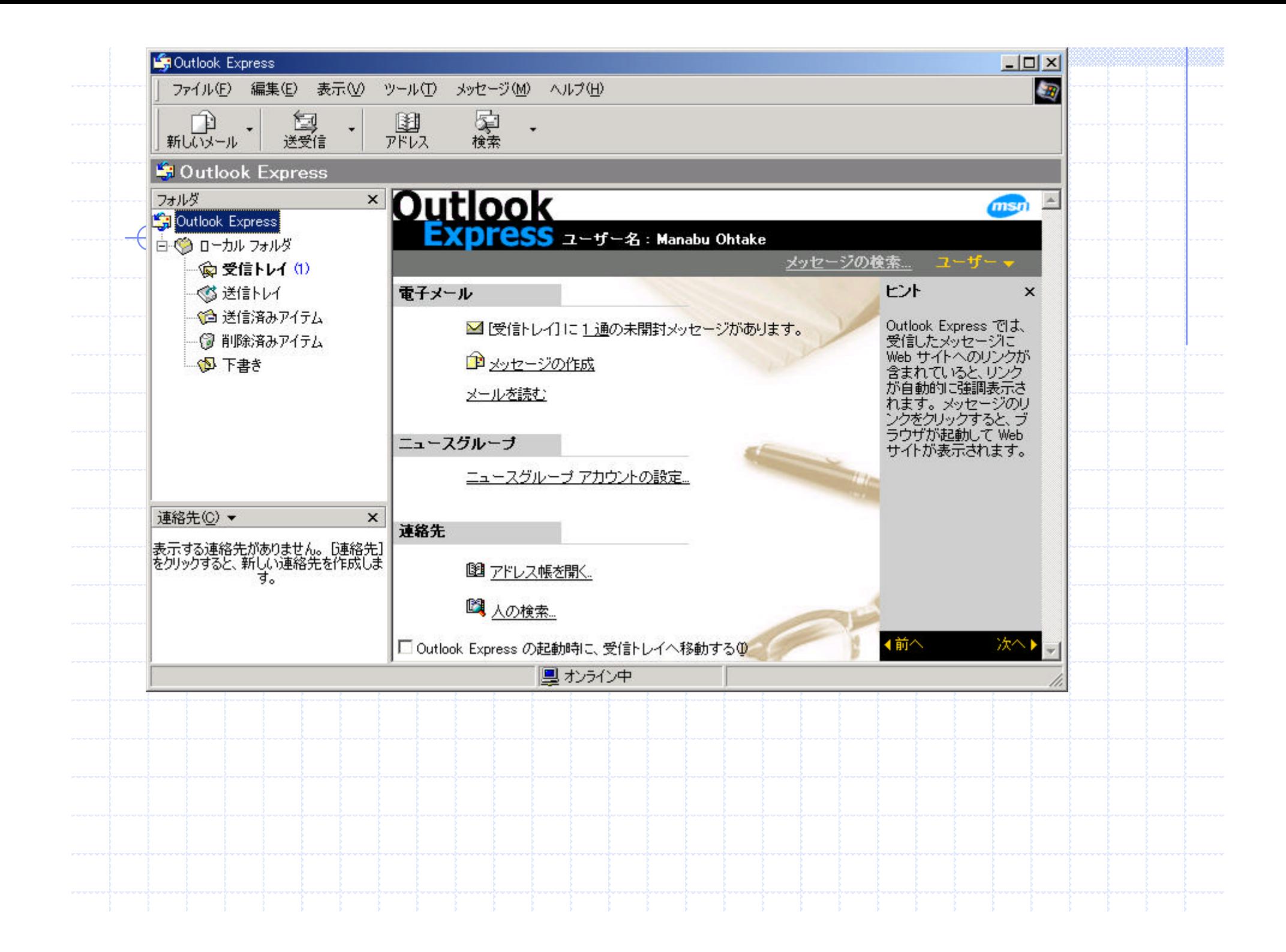

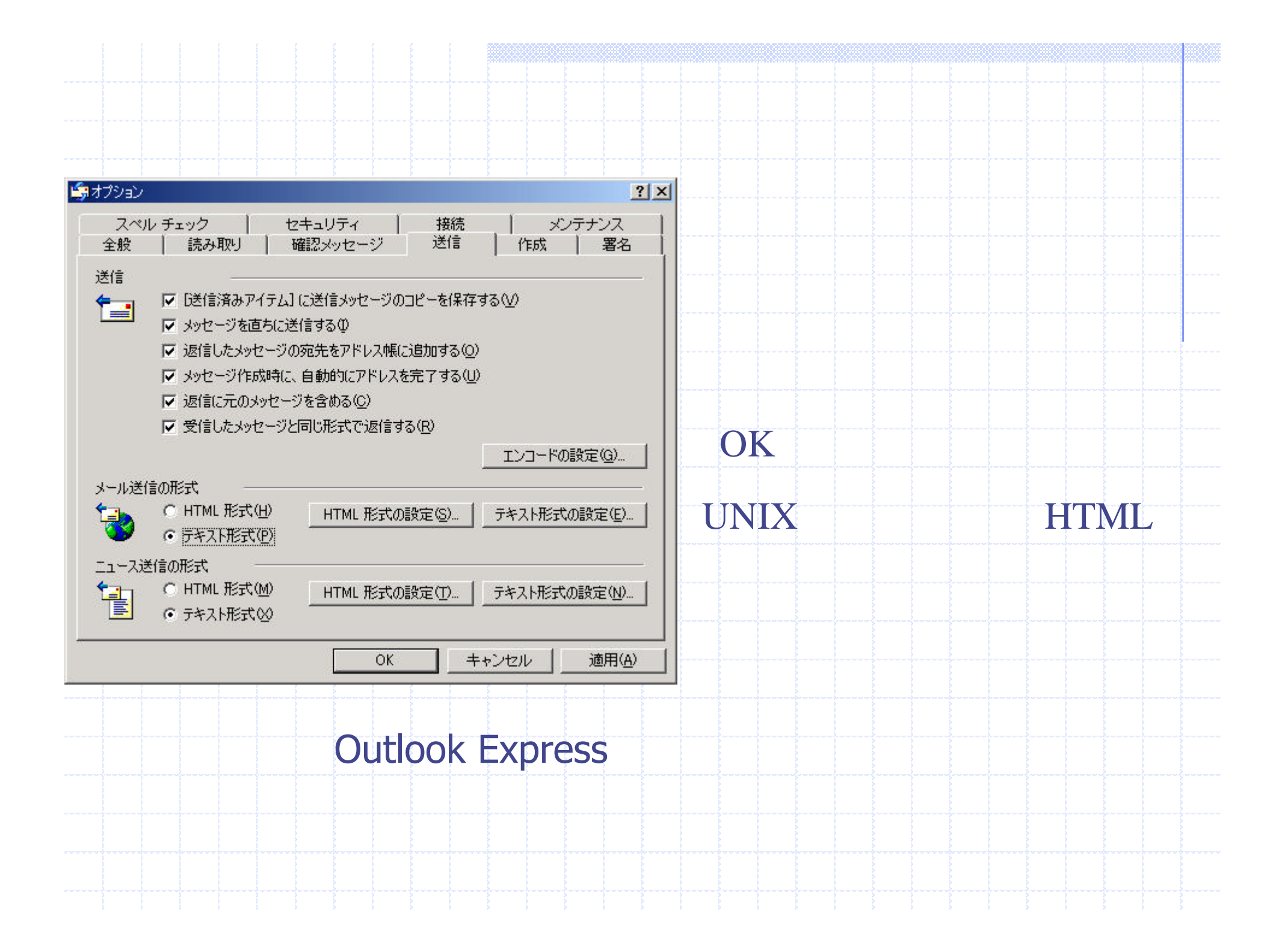